## **Personalize D2L Course**

Address students by name to draw attention, make them feel connected to

create a sense of learning community.

- Address students by their first, last, or full name
- Available only in the
	- News, Module descriptions, Discussions, Dropbox, & Quizzes
	- *Does not work in D2L email*
- Along with the text use 'replace strings' to add a student's first, last, or full name
	- Use {firstname} or {lastname} or a combination of {firstname} {lastname}

*Examples:* 

- Welcome {lastname},
- Greetings {firstname},
- Hello {firstname} {lastname},

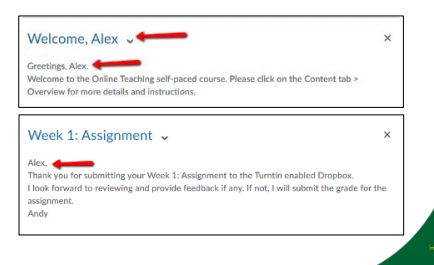